[Calculating](http://my.manualget.ru/to.php?q=Calculating Cpi Cycles Per Instruction) Cpi Cycles Per Instruction >[>>>CLICK](http://my.manualget.ru/to.php?q=Calculating Cpi Cycles Per Instruction) HERE<<<

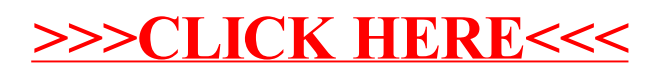